#### НАЗВАНИЕ СТАТЬИ НА РУССКОМ ЯЗЫКЕ

И. И. Иванов<sup>1</sup>, П. П. Петров<sup>2</sup>

 ${}^{1}E$ лецкий государственный университет им. И. А. Бунина, Елец, Россия  $2Poccu$ йский фонд фундаментальных исследований, Москва, Россия

e-mail: <sup>1</sup>email 1@mail.ru, <sup>2</sup>email 2@mail.ru

Аннотация: Текст аннотации на русском языке. Ключевые слова: ключевые слова на русском языке через запятую.

# НАЗВАНИЕ СТАТЬИ НА АНГЛИЙСКОМ ЯЗЫКЕ

Abstract: Текст аннотации на английском языке. Keywords: ключевые слова на английском языке через запятую.

Текст статьи...

Кодировка файла со статьей должна быть windows–1251.

Если в статье предусмотрены пункты и подпункты, то оформляем их в виде \subsection и \subsubsection.

Если нумерация не нужна, то используем команды со звездочкой. Например \subsection\*{Формулы}.

Треугольные кавычки в тексте обязательно оформляем как << и >>.

## Формулы

Выносные формулы могут использовать автоматическую нумерацию, используя окружение \begin{equation} ... \end{equation}

$$
P(s, \mathfrak{A}, u, \mathfrak{B}) = \int_{\mathcal{X}} P(t, x, u, \mathfrak{B}) dx
$$
 (1)

а также автоматические ссылки на формулы (1) при помощи команды \eqref{}.

В названиях меток для формул указываем инициалы авторов, а после знака двоеточие — номер формулы, например  $IIIPPP:eq1.$ 

Также можно нумерацию не использовать:

$$
P(s, \mathfrak{A}, t, \mathcal{X}) = 0.
$$

### Изображения

Для вставки изображений используем окружение \begin{figure} ... \end{figure}:

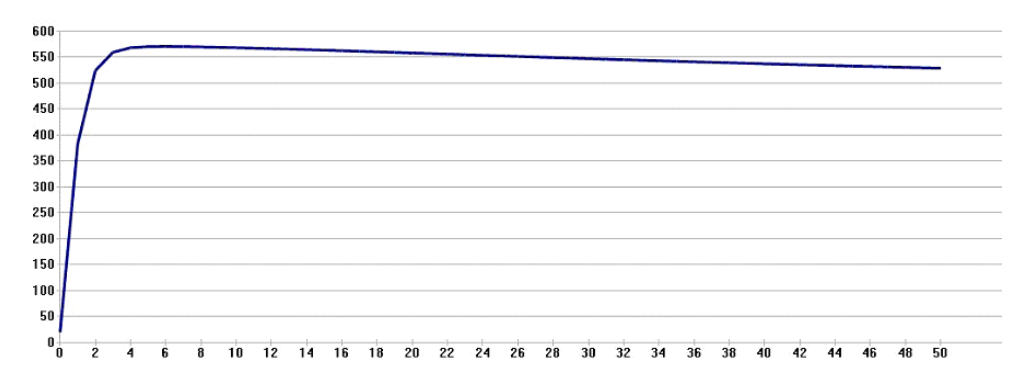

Рис. 1: Вставленное изображение

Названия файлов с изображениями и метки изображений оформляются как и метки для формул: IIIPPP:pic1.

Расширение файлов использовать . ipeq или . pnq.

Ссылки на изображения оформляются в виде (Рис. 1), что соответствует команде

 $P$ ис.  $2:$ Обтекаемое текстом

изображение

**WOLFRAM CLOUD** 

 $(PMC.^{\text{ref}}[IIIPPP:pic1]).$ 

Также можно вставлять изображения, обтекаемые текстом, как показано на рисунке 2, при помощи окружения \begin{wrapfigure} ... \end{wrapfigure}.

# Оформление теорем

蕊

Теоремы, леммы, следствия и прочее оформляются при помощи специальных окружений:

**Теорема 1.** Формулировка теоремы -\begin{theorem} ... \end{theorem} **Утверждение 1.** Формилировка итверждения -\begin{proposition} ... \end{proposition} Следствие 1. Формулировка следствия -\begin{corollary} ... \end{corollary} **Лемма 1.** Формулировка леммы -\begin{lemma} ... \end{lemma} **Пример 1.** Формулировка примера — \begin{example} ... \end{example} Определение 1. Формулировка определения -\begin{definition} ... \end{definition} Замечание 1. Формулировка замечания  $-$ \begin{remark} ... \end{remark} Доказательство. Формулировка доказательства – \begin{proof} ... \end{proof}  $\Box$ Ссылки оформляются при помощи команды \ref{IIIPPP:th1} : «... из теоремы 1 следует ...».

Если нумерация какого-либо элемента не нужна, то в названии окружения добавляем «nn» в начало. Например \begin{nnlemma} ... \end{nnlemma}.

Лемма. Формулировка леммы.

Ссылка на грант указывается перед списком литературы при помощи команды \Grant{}:

Работа выполнена при поддержке Российского фонда фундаментальных исследований (проект № 00-00-00000).

## Сборка

Для сборки pdf-файла используется файл main.tex. В этом файле нужно изменить название подключаемого файла со статьей Ivanov на собственное в строке \input{Ivanov.tex} и собрать.

На электронную почту оргкомитета конференции необходимо направить .tex файл со статьей и pdf-файл, а также прикрепить все вставленные в статью изображения.

#### Литература

1. Кац И.Я., Красовский Н.Н. Об устойчивости систем со случайными параметрами // ПММ. 1960. Т. 24. С. 809–823.

2. Sugeno M. On stability of fuzzy systems expressed by fuzzy rules with singleton consequents // IEEE Transactions on Fuzzy Systems. 1999. V. 7. № 2. P. 201–224.

3. Мышкис А. Д. Линейные дифференциальные уравнения с запаздывающим аргументом. М.: Наука, 1972.

4. Петров А. А., Дружинина О. В., Масина О. Н. Поиск оптимальных параметров движения для нелинейных динамических систем с многозначностью // Материалы молодежной секции в рамках IV Международной научно-практической конференции «Системы управления, технические системы: устойчивость, стабилизация, пути и методы исследования» (Елец, 25 апреля 2018 г.). Елец: ЕГУ им. И.А. Бунина, 2018. С. 79—85.